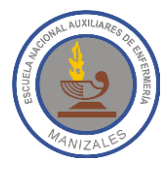

## **EJERCICIOS CON TABLAS EN WORD**

Al igual que en Excel, las columnas de una tabla en Word se identifican con letras mayúsculas (A, B, C, D…) y las filas se identifican con números (1, 2, 3, 4…), tal como se muestra en la siguiente figura:

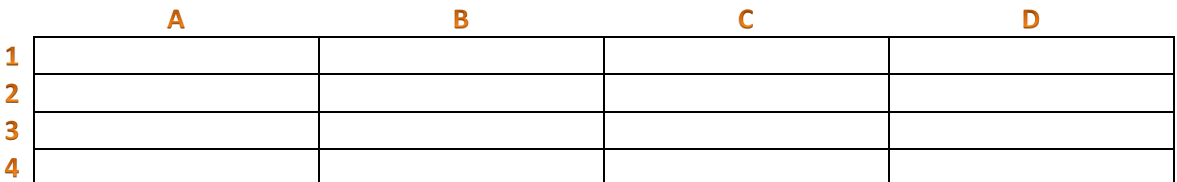

Algunas de las fórmulas incluidas en Word son:

Count: Cuenta la cantidad de celdas que contienen números

Product: Multiplica los números que haya en un grupo de celdas

Average: Obtiene el promedio de los números que haya en un grupo de celdas

Max: Obtiene el máximo valor de un grupo de celdas

Min: Obtiene el mínimo valor de un grupo de celdas

1. Haga una réplica exacta de la siguiente tabla

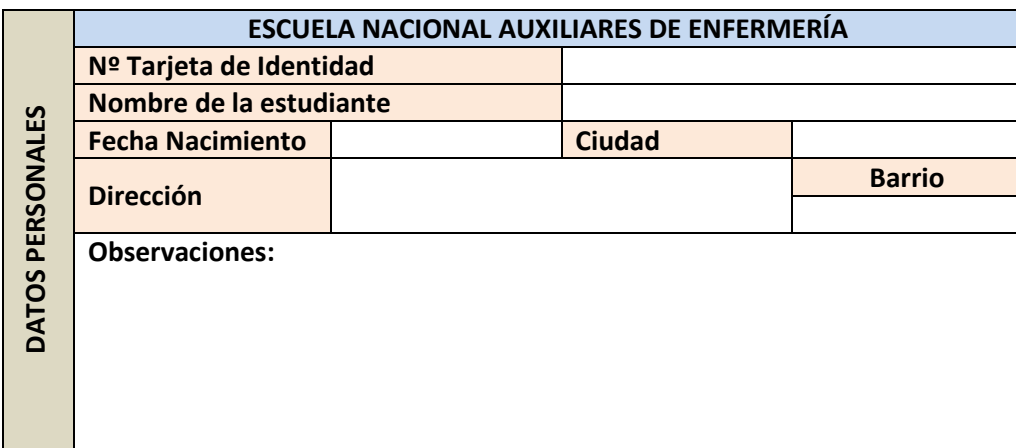

2. Haga la siguiente tabla en la que los valores en rojo deben ser obtenidos con fórmulas:

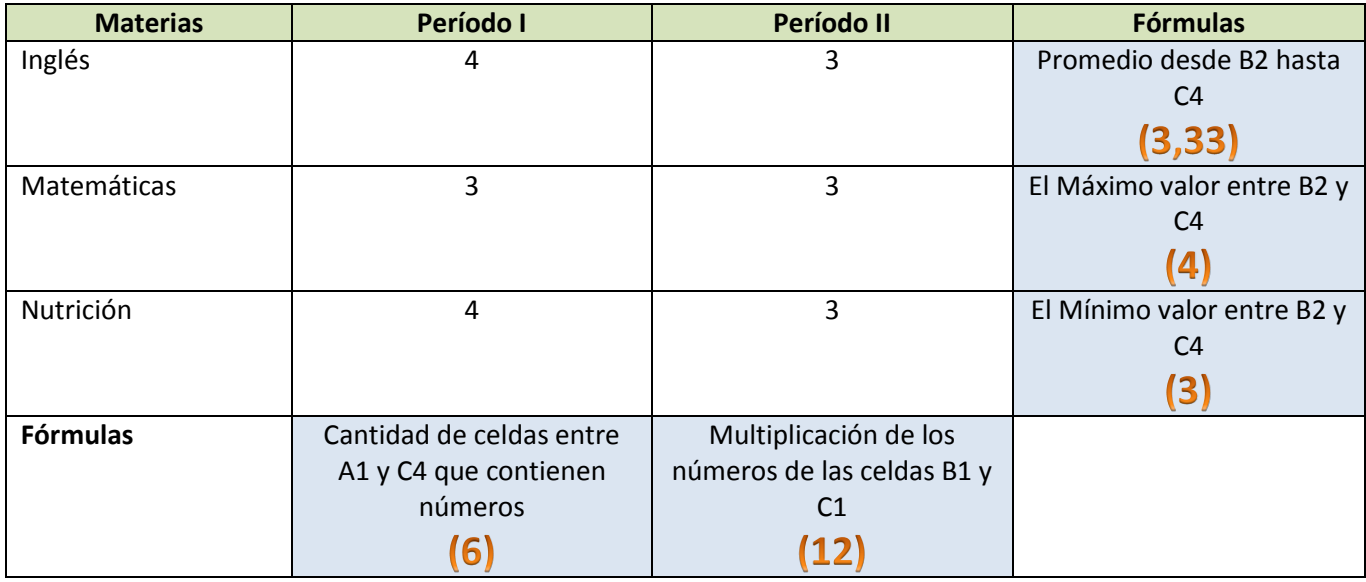